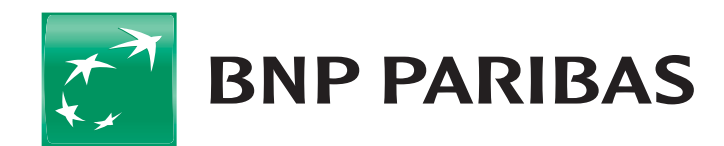

# Komunikat do Umowy ramowej Rachunku podstawowego

Obowiązuje od 20 marca 2020 r.

### **I. Maksymalna kwota polecenia przelewu natychmiastowego (Express Elixir)**

20 000 zł w przypadku przelewu zleconego za pośrednictwem Systemu Bankowości Internetowej.

### **II. Dopuszczalne waluty transakcji stosowane przez Bank w obsłudze gotówkowej**

Obsługa gotówkowa realizowana jest w walutach: PLN.

### **III. Wysokość kwoty wypłaty gotówki, która nie wymaga wcześniejszego awizowania w oddziale:**

Wypłaty w złotych – do 20 000. W pozostałych wypadkach (kwoty powyżej 20 000 złotych) Bank wymaga, zgodnie z Umową, wcześniejszego awizowania na 2 Dni Robocze.

## **IV. Maksymalny limit ilościowy odnoszący się do sztuk banknotów stosowany przy wpłatach gotówki za pośrednictwem Wpłatomatów**

200 sztuk dla jednorazowej wpłaty.

#### **V. Godziny Graniczne**

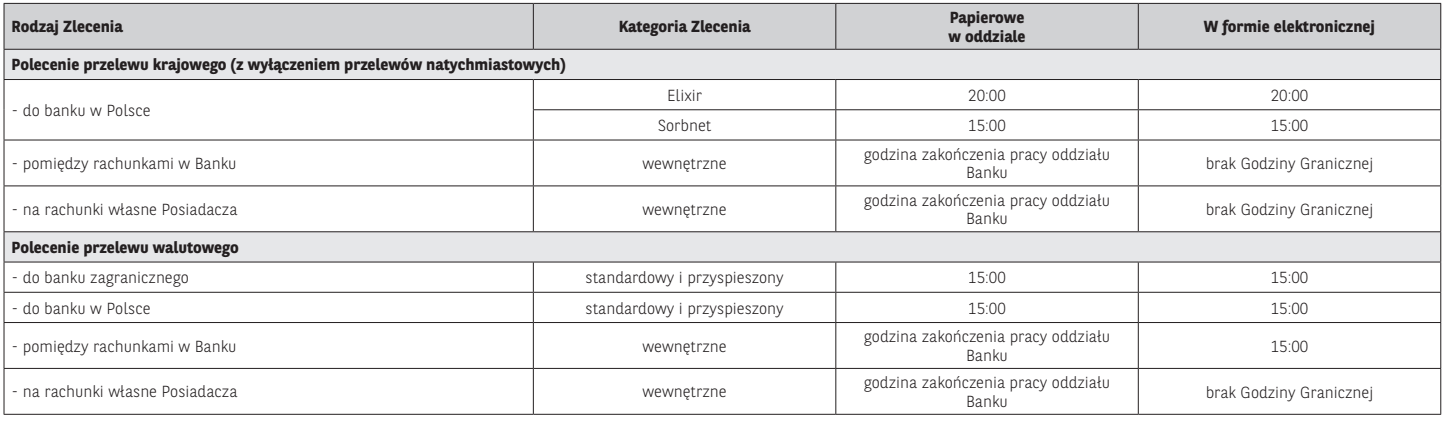

Przykład 1: Jeżeli Użytkownik złożył polecenie przelewu do innego banku w poniedziałek o godzinie 21:00, Bank otrzymuje Zlecenie we wtorek, przy założeniu, że wtorek jest Dniem Roboczym.<br>Przykład 2: Jeżeli Użytkownik złoży

### **VI. Maksymalne Limity Karty**

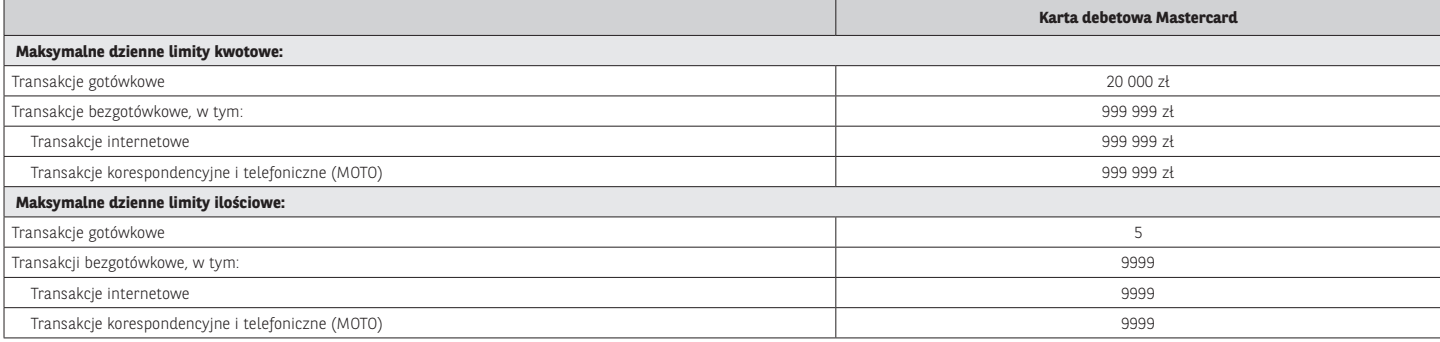

### **VII. Maksymalny limit dla transakcji Płać kartą i wypłacaj (cash back)**

Limit dla pojedynczej transakcji *Płać kartą i wypłacaj (cash back)* wynosi 500 złotych.

### **VIII. Tabela Dyspozycji i Zleceń**

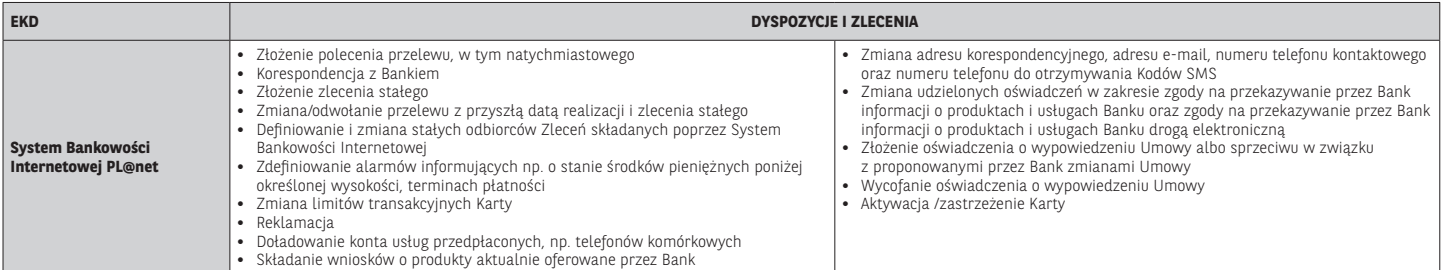

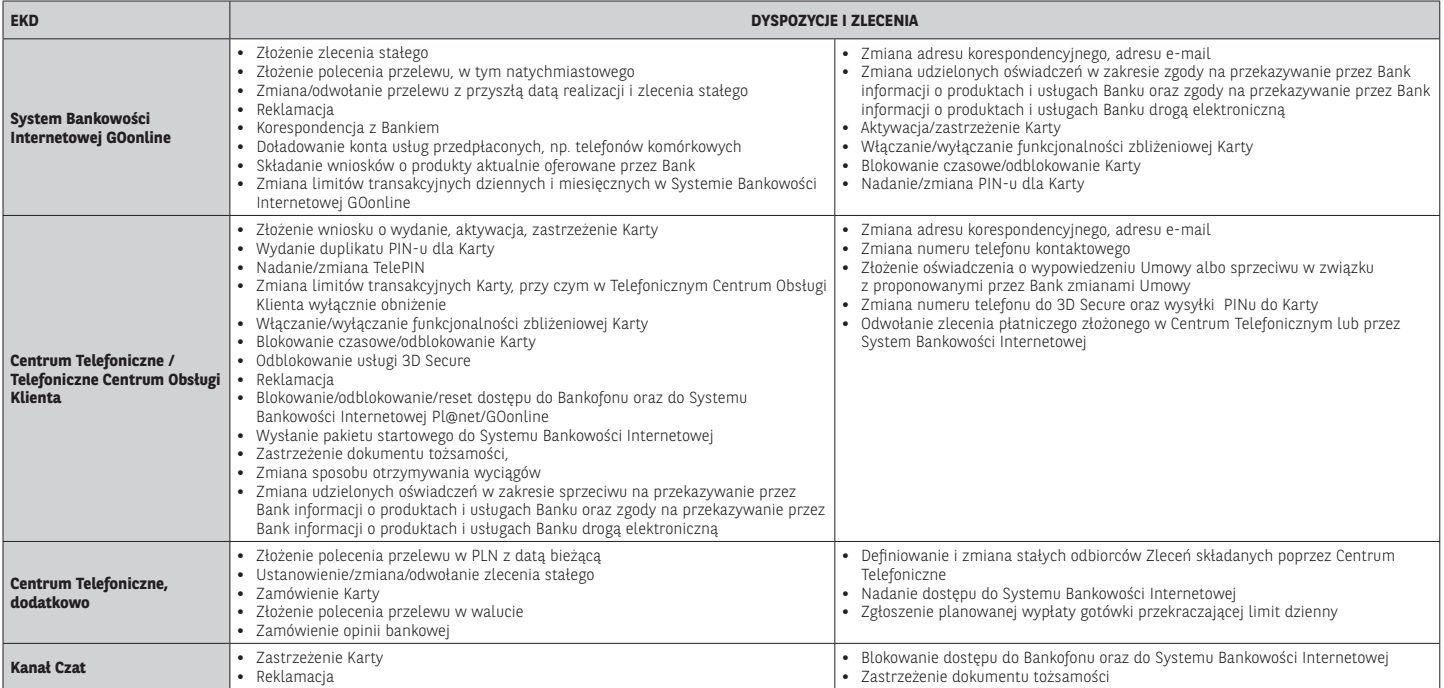

### **IX. Kwota zleceń składanych za pośrednictwem Centrum Telefonicznego, której przekroczenie wymaga potwierdzenia podczas oddzwonienia do użytkownika EKD na numer telefonu wskazany do kontaktu z Centrum Telefonicznym**

15 000 złotych

### **X. Tabela pobieranych okresowo opłat i prowizji**

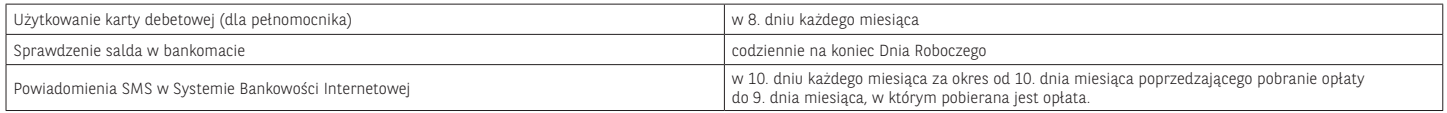

### **XI. Maksymalne limity transakcji dokonywanych za pośrednictwem Systemu Bankowości Internetowej GOonline**

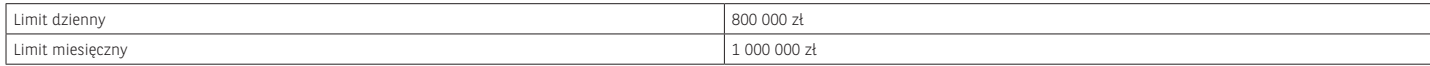

Uwaga:<br>• Limity nie mają zastosowania do poleceń przelewu zlecanych z wykorzystaniem szablonu płatności (do zaufanych odbiorców) oraz do poleceń przelewu na rachunki posiadacza.<br>• Transakcje dokonywane w walutach obcy

# **XII.Maksymalna kwota jednorazowej Transakcji Zbliżeniowej w Polsce, do której Autoryzacja Transakcji może nastąpić bez użycia PIN-u**

(nie dotyczy Transakcji w Bankomacie, który posiada funkcjonalność zbliżeniową)

100 złotych